### <span id="page-0-4"></span>Stand: 11.12.2014

<span id="page-0-0"></span>[Format](#page-0-0) | [Validierung](#page-0-1) | [Inhalt](#page-0-2) | [Ausführungsbestimmungen und Beispiele](#page-0-3) | [Altdaten](#page-3-0) | [Befugnisse](#page-3-1)

## Format

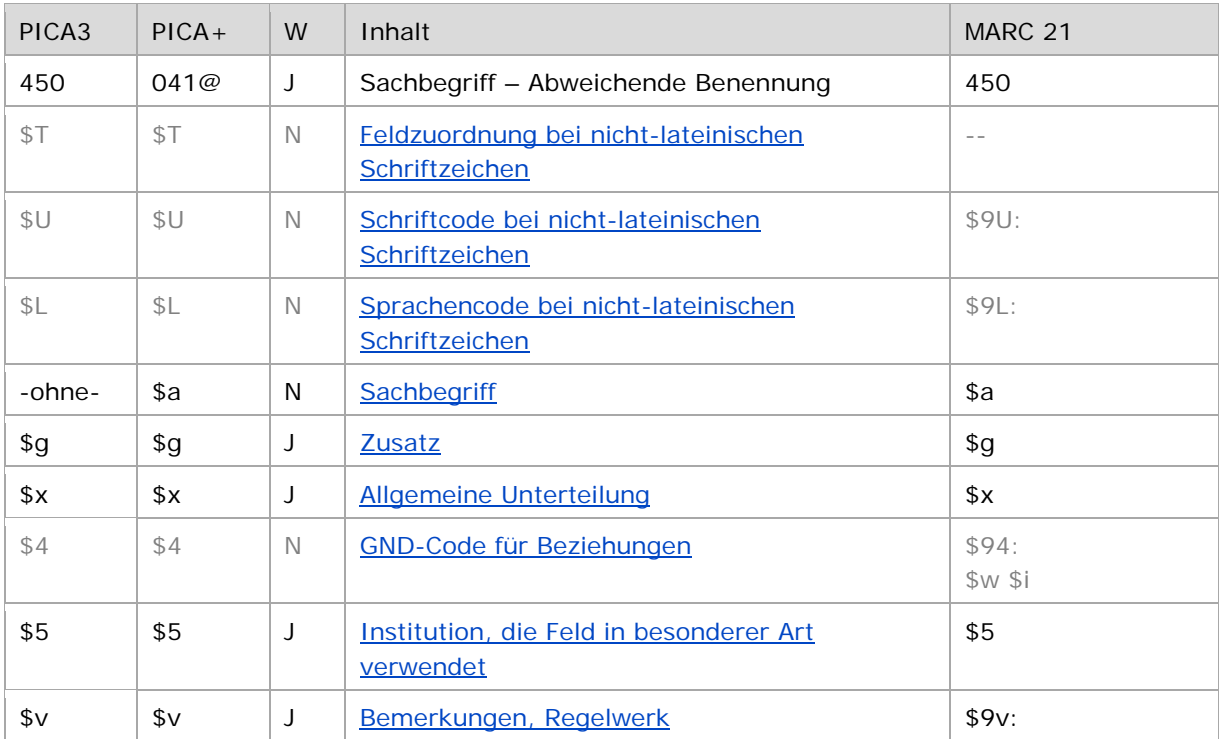

<span id="page-0-1"></span>W = Wiederholbarkeit; N = nicht wiederholbar; J = wiederholbar; hellgraue Schrift = Feld/Unterfeld wird zurzeit nicht erfasst

## Validierung

<span id="page-0-2"></span>Das Feld 450 ist für die Satzart Ts fakultativ und wiederholbar.

### Inhalt

<span id="page-0-3"></span>Das Feld 450 enthält die abweichenden Benennungen eines Sachbegriffs aus dem Feld [150.](https://wiki.dnb.de/download/attachments/50759357/150.pdf)

## Ausführungsbestimmungen und Beispiele

Die abweichenden Benennungen eines Sachbegriffs setzen sich aus der abweichenden Benennung und ggf. einem Zusatz und/oder einer allgemeinen Unterteilung zusammen, die jeweils in einem eigenen Unterfeld erfasst werden, analog zur Erfassung der bevorzugten Benennung im Feld [150.](https://wiki.dnb.de/download/attachments/50759357/150.pdf)

↑ [nach oben](#page-0-4)

<span id="page-1-0"></span>**\$T: Feldzuordnung, \$U: Schriftcode, \$L: Sprachcode**

Die "TUL"-Unterfelder sind für Sachbegriffe *nicht* zulässig, abweichende Benennungen von Sachbegriffen in nicht lateinischer Schrift werden *nicht* erfasst, vgl. auch [EH-A-09.](https://wiki.dnb.de/download/attachments/92443125/EH-A-09.pdf)

↑ [Format](#page-0-0)

#### <span id="page-1-1"></span>**\$a bzw. -ohne-: Sachbegriff**

Die abweichende Benennung eines Sachbegriffs wird ohne Unterfeldkennzeichnung erfasst. Das Unterfeld ist nicht wiederholbar, für die Erfassung mehrerer abweichender Benennungen wird das Feld 450 wiederholt.

Hinweis zu "Überlesungszeichen":

Steht am Anfang ein zu überlesender Bestandteil, wird das erste Ordnungswort mit "@" gekennzeichnet; darüber hinaus gibt es in der abweichenden Benennung eines Sachbegriffs *keine* weiteren nicht-sortierenden Bestandteile.

Beispiele:

PICA3 **150** Luftalgen **450** Aerophytische Algen

**150** Inupik

**450** Iñupiat

↑ [Format](#page-0-0)

#### <span id="page-1-2"></span>**\$g: Zusatz**

Zusätze werden im Unterfeld \$g erfasst. Das Unterfeld ist wiederholbar, aber mehrere direkt aufeinanderfolgende Zusätze werden nicht in jeweils eigene \$g erfasst, sondern in ein Unterfeld \$g mit den Deskriptionszeichen "-" (Bindestrich ohne Spatium davor oder dahinter) bei Zeitspannen bzw. "\_" (Komma Spatium) bei allen anderen Zusätzen aufgereiht, vgl. [AWB-01-](https://wiki.dnb.de/download/attachments/90411369/AWB-01-Deskriptionszeichen.pdf) [Deskriptionszeichen.](https://wiki.dnb.de/download/attachments/90411369/AWB-01-Deskriptionszeichen.pdf)

Beispiel:

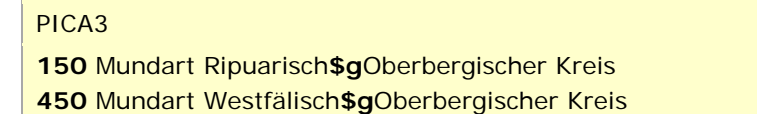

↑ [Format](#page-0-0)

#### <span id="page-1-3"></span>**\$x: Allgemeine Unterteilung**

Allgemeine Unterteilungen zur Zerlegungskontrolle werden im Unterfeld \$x erfasst. Das Unterfeld ist wiederholbar.

Hinweis zu temporären Belegung von \$x durch die Migration:

Darüber hinaus wurde das Unterfeld \$x bei der Migration der SWD in die GND maschinell vergeben und unterteilt Elemente im Feld 450, ohne sie näher zu spezifizieren. Die Aufarbeitung dieser Datensätze erfolgt im Ereignisfall durch Anwender der Sacherschließung (Level-1- Redaktionen).

Beispiele:

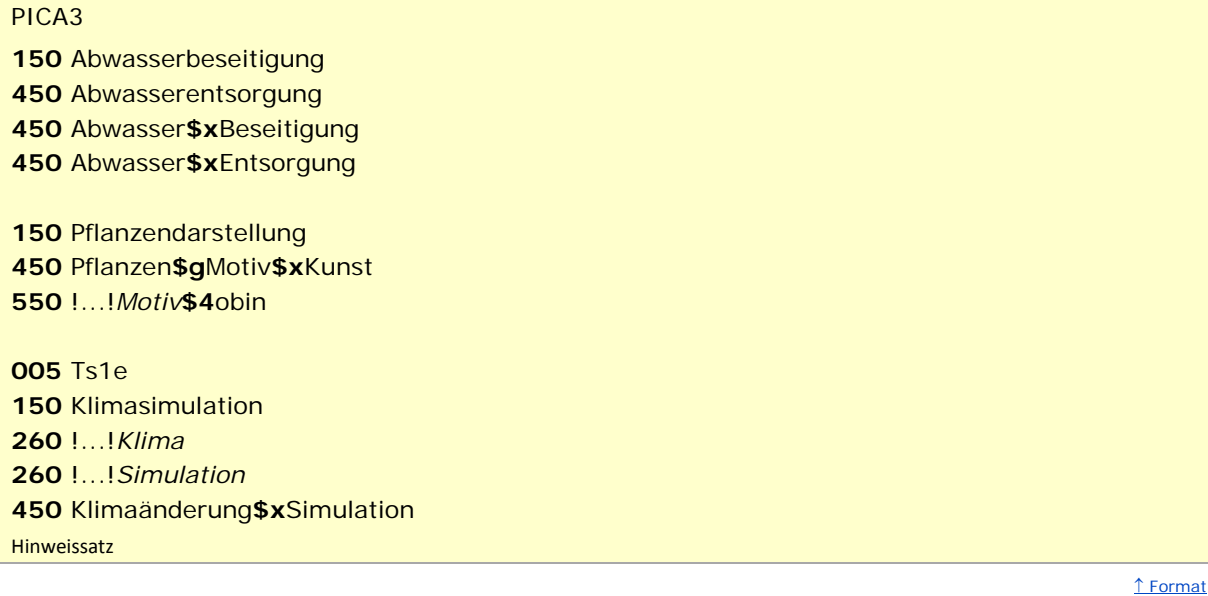

<span id="page-2-0"></span>**\$4: GND-Code für Beziehungen**

Für abweichende Benennungen werden keine GND-Codes für Beziehungen erfasst, das Unterfeld \$4 ist für abweichende Benennungen von Sachbegriffen nicht zulässig. Abkürzungen werden in \$v gekennzeichnet.

<span id="page-2-1"></span>**\$5: Institution, die Feld in besonderer Art verwendet**

In \$5 wird der ISIL (International Standard Identifier for Libraries and Related Organizations) der Bibliothek bzw. des Bibliothekssystems eingetragen, die das Feld als Vorzugsbenennung verwendet. Der ISIL der in Deutschland ansässigen Institutionen kann dem ["ISIL-](http://sigel.staatsbibliothek-berlin.de/suche/) und [Sigelverzeichnis online"](http://sigel.staatsbibliothek-berlin.de/suche/) der ZDB entnommen werden. Hat die Institution keinen ISIL, kann alternativ der MARC [Organization Code](http://www.loc.gov/marc/authority/ecadorg.html) erfasst werden, vgl. "Anhang G - Organization Code [Sources"](http://www.loc.gov/marc/authority/ecadorg.html) der MARC 21 Authority-Beschreibung der Library of Congress (LoC). Das Unterfeld ist wiederholbar; es können mehrere Codes für einen Sucheinstieg eingetragen werden. Die Nutzung des Feldes ist optional.

↑ [Format](#page-0-0)

#### <span id="page-2-2"></span>**\$v: Bemerkungen**

Bemerkungen werden im Unterfeld \$v erfasst. Das Unterfeld ist wiederholbar. Angaben zum Regelwerk werden in \$vR: erfasst, wobei "R:" nicht Teil des Unterfeldes ist.

↑ [Format](#page-0-0)

Beispiele:

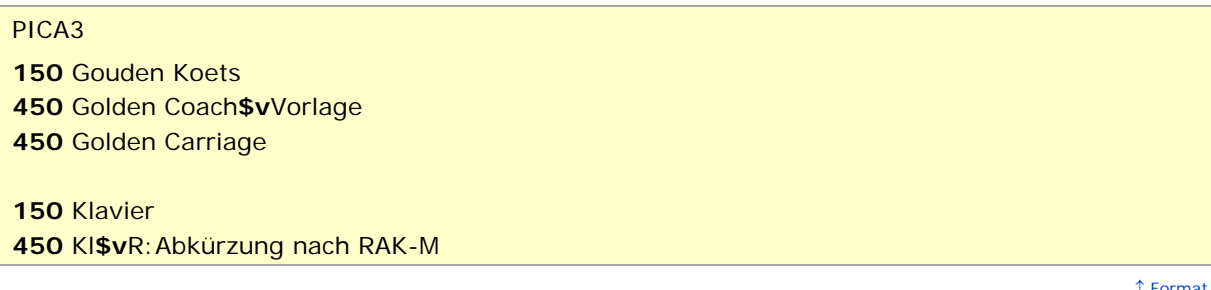

↑ [Format](#page-0-0) ↑ [nach oben](#page-0-4)

# <span id="page-3-0"></span>Altdaten

<span id="page-3-1"></span>Nicht alle Sachbegriffe wurden in der korrekten GND-Form in das Feld 450 migriert. Die Aufarbeitung der Datensätze erfolgt im Ereignisfall, vgl. ["Korrekturen von GND-Datensätzen"](https://wiki.dnb.de/download/attachments/90411323/Korrekturen.pdf).

↑ [nach oben](#page-0-4)

# Befugnisse zur Feldbelegung

Anwender der Sacherschließung können das Feld in allen Datensätzen erfassen/ergänzen. Anwender der Sacherschließung mit Katalogisierungslevel 1, 2 und 3 können das Feld in allen Datensätzen korrigieren. Anwender der Sacherschließung mit Katalogisierungslevel 4 und 5 können das Feld in Datensätzen ihres Katalogisierungslevels oder in Datensätzen mit einem niedrigeren Level korrigieren.

↑ [nach oben](#page-0-4)